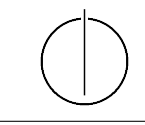

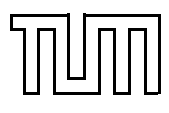

# Übung zur Vorlesung Einführung in die Informatik 2 für Ingenieure (MSE)

Christoph Anneser (anneser@in.tum.de) <http://db.in.tum.de/teaching/ss23/ei2/>

# Lösungen zu Blatt Nr. 5

Dieses Blatt wird am Montag, den 05.06.2023 besprochen.

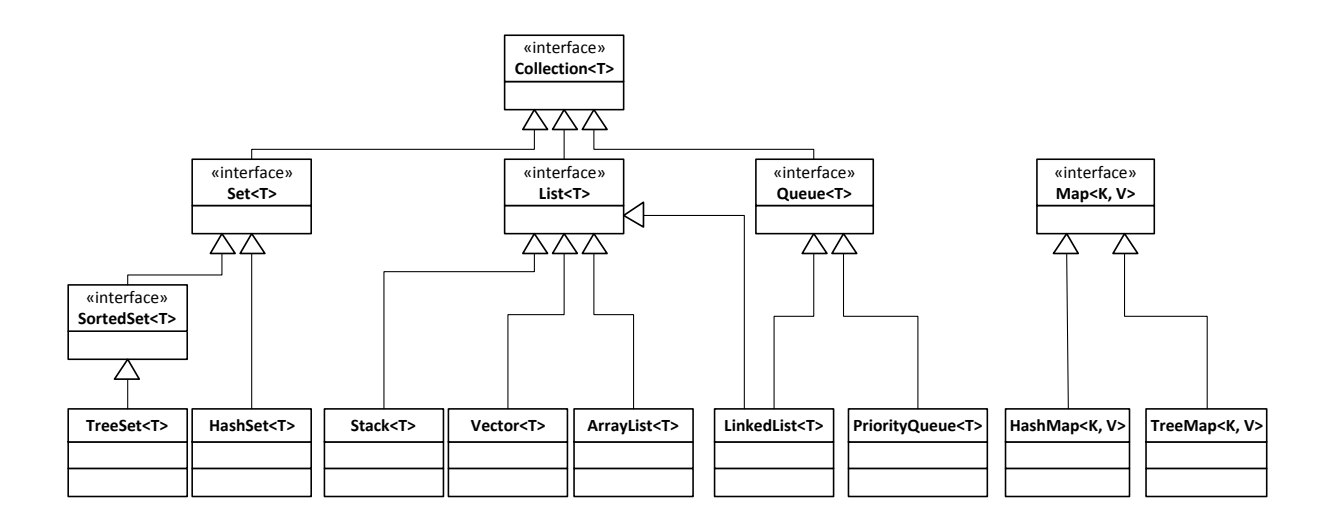

Abbildung 1: Ausschnitt aus dem Java Collections Framework (JCF)

# Aufgabe 1: Java Collection Framework (JCF)  $\equiv$

Das Java Collections Framework stellt viele häufig benötigte Datenstrukturen zur Verfügung, so dass Sie das Rad nicht neu erfinden müssen. Sie finden eine gute Einführung zu den Collections unter <http://docs.oracle.com/javase/tutorial/collections/>. In dieser Aufgabe geht es darum für verschiedene Anwendungsbeispiele jeweils die richtige Datenstruktur auszuwählen.

In dieser Aufgabe geht es um die Verwaltung von Filmen.<sup>[1](#page-0-0)</sup> Auf der Webseite zur Vorlesung finden Sie vorbereitete Dateien. Sie sollen jeweils die effizienteste Datenstruktur wählen, wobei wir uns auf PriorityQueue, HashMap, TreeMap und ArrayList beschränken. Begründen Sie, welche Datenstruktur Sie gewählt haben und welche Nachteile die anderen gehabt hätten. Vorvollständigen Sie den Java-Code von der Website entsprechend.

Tipp: Datenstrukturen wie die PriorityQueue und die TreeMap müssen ihre Elemente vergleichen können. Wenn also eigene Klassen in diesen Datenstrukturen verwendet werden (wie zum Beispiel Movie) dann muss angeben werden wie Objekte dieser Klasse verglichen werden können. Dafür werden in Java sogenannte Comparatoren verwendet: [https://docs.oracle.](https://docs.oracle.com/javase/7/docs/api/java/util/Comparator.html) [com/javase/7/docs/api/java/util/Comparator.html](https://docs.oracle.com/javase/7/docs/api/java/util/Comparator.html).

<span id="page-0-0"></span><sup>1</sup>Basierend auf der Liste der Top 250 Filme von imdb.com: <http://www.imdb.com/chart/top>

- a) Die zu implementierende Klasse MovieRangeSearch soll Filme nach ihrem Erscheinungsjahr verwalten. Die Methode getMoviesBetweenYears(int fromYear, int toYear) soll alle Filme zurückgeben, die in einem bestimmten Zeitraum erschienen sind.
- b) Die Klasse MovieTitleSearch verwaltet Filme nach ihrem Namen. Dabei gibt die Methode getMovieWithTitle(String title) den Film mit dem angegebenem Titel zurück.
- c) Die Klasse MovieVoteSearch verwaltet Filme nach abgegebenen Bewertungen. Dabei soll die Methode getMovieWithFewestVotes() den Film mit den wenigsten Stimmen zurückgeben.
- d) Die Klasse MovieRankSearch verwaltet Filme anhand ihrer Platzierung in der Top 250 Liste von IMDB. Die Methode getMovieForRank(int rank) gibt für eine Position den Film zurück.

Die am besten passende Datenstruktur ist jeweils in rot gekennzeichnet.

- a)  $TreeMap$ . Die passende Datenstruktur für die MovieRangeSearch ist die TreeMap. Diese erlaubt effiziente Bereichszugriffe über die Methode submap(from, to). Um eine Kollision bei Filmen die im gleichen Jahr produziert wurden zu vermeiden, sollte die TreeMap nicht auf einzelne Filme abbilden sondern auf eine Liste mit Filmen.
	- ArraList, HashMap, PriorityQueue. Die anderen drei Datenstrukturen sind ungeeignet, da man bei ihnen für eine Bereichssuche jeden Film einzeln überprüfen muss. Da man jeden Film betrachten muss, benötigt dies bei n Filmen ungefähr n Operationen. In der Landau-Notation schreibt man dies als  $\mathcal{O}(n)$ .
- b) HashMap. Zur MovieTitleSearch passt am besten die Datenstruktur HashMap. Der Punktzugriff über die Methode get() benötigt nur konstante Zeit und ist somit unabhängig von der Anzahl der Filme. In Landau-Notation schreibt man dies als  $\mathcal{O}(1)$ .
	- **TreeMap.** Die TreeMap benötigt aufgrund der Baumeigenschaft bei  $n$  Filmen ungefähr  $log(n)$  Operationen für den Punktzugriff (Landau-Notation:  $\mathcal{O}(log(n))$ ). Der Grund dafür: Es muss von der Wurzel ein Pfad bis zum entsprechenden Blatt traversiert werden und der Baum hat eine Höhe von ungefähr  $log(n)$ .
	- ArrayList, PriorityQueue. Bei der ArrayList und der PriorityQueue muss man über alle Elemente iterieren, um den passenden Film zu finden. Entsprechend ist die Laufzeit linear in der Anzahl der Filme (Landau-Notation:  $\mathcal{O}(n)$ ).
- c) **PriorityQueue.** Die PriorityQueue verwaltet ihre Elemente nach Priorität. Dabei ist das Element mit der höchsten Priorität in der Wurzel verfügbar. Dies können wir ausnutzen, indem wir "weniger Stimmen" als höhere Priorität definieren. Folglich ist somit in der Wurzel der PriorityQueue der Film mit den wenigsten Stimmen gespeichert und kann in konstanter Zeit abgefragt werden  $(\mathcal{O}(1))$ .
	- ArraList, HashMap. Bei einer HashMap und einer ArrayList muss man über alle Filme iterieren, um manuell den mit den wenigsten Stimmen zu finden. Dies benötigt daher lineare Zeit  $(\mathcal{O}(n))$ .
	- TreeMap. Bei der TreeMap könnte man zumindest auf eine logarithmische Laufzeit hoffen, indem man die Anzahl an Stimmen als Schlüssel verwendet. Dies ist aber nicht möglich, da man keine zwei Elemente mit dem gleichen Schlüssel einfügen kann und es sehr wohl mehrere Filme mit der gleichen Anzahl Stimmen geben kann. Entsprechend müsste man ein anderes (eindeutiges) Attribut der Filmklasse als Schlüssel nehmen (z.B. den Titel wie bei Aufgabenteil a), das einem bei der Suche nicht hilft. Die Laufzeit ist dann wie bei ArrayList und HashMap linear in der Anzahl der Filme  $(\mathcal{O}(n))$ .

d) ArrayList. Die ArrayList ist hier am besten geeignet, da die Schlüssel dicht gepackt sind und sie die Operationen get() und set() mit konstanter Laufzeit ermöglicht  $(\mathcal{O}(1))$ . Im Gegensatz zu einem einfachen Array, erlaubt die ArrayList eine dynamische Größenveränderung. Man könnte Sie also problemlos vergrößern, wenn man statt den Top 250 die Top 500 Filme speichern wollte.

HashMap. Die HashMap bietet ebenfalls Punktzugriffe in  $\mathcal{O}(1)$  und ist somit auch geeignet.

PriorityQueue. Die PriorityQueue erlaubt keinen Punktzugriff auf einen Schlüssel.

**TreeMap.** Die TreeMap benötigt logarithmische Zeit für einen Punktzugriff  $(\mathcal{O}(log(n)))$ .

# Aufgabe 2: Telefonbuch

Laden Sie sich die Datei [telefonbuch.java](https://db.in.tum.de/teaching/ss22/ei2/material/Telefonbuch.java) von der Vorlesungswebsite herunter. In der main-Methode wird ein Telefonbuch mit 10M Einträgen angelegt.

Sie sollen nun auf zwei Arten für eine gesuchte Nummer den Namen herausfinden.

- 1. Iterieren Sie durch das ganze Telefonbuch, bis Sie den passenden Eintrag finden.
- 2. Erstellen Sie vor der Abfrage eine HashMap oder TreeMap, die Telefonnummern als Schlüssel speichert und die Namen als Werte.

Vergleichen Sie die Laufzeiten beider Ansätze miteinander. Sind TreeMaps oder HashMaps schneller? Wie lange dauert die Erstellung der Maps?

# Aufgabe 3: Generics  $\blacksquare$

In dieser Aufgabe wollen wir einen generischen binären Suchbaum implementieren. Falls Sie sich noch unsicher mit Generics fühlen, können sie zunächst einen binären Suchbaum implementieren der lediglich Integer unterstützt und diesen dann in einem zweitern Schritt erweitern. Testen Sie Ihre Implmentierung in jedem Fall mit geeigeneten Beispielen.

- 1. Implementieren Sie einen binären Suchbaum,[2](#page-2-0) der beliebige Elemente enthalten kann. Jeder Knoten sollte je einen Zeiger auf das linke und das rechte Kind haben. Der Baum sollte Methoden zum Einfügen und Suchen von Elementen anbieten. Wenn Sie eine Herausforderung suchen, können Sie auch noch Löschen implementieren.
- 2. Welches Problem gibt es, wenn man nacheinander die Zahlen 1, 2, 3, ..., 1.000.000 in aufsteigender Reihenfolge einfügt?

Die folgende Klasse implementiert einen binären Suchbaum.

```
1 import java.util.Arrays;
2 import java.util.Collection;
3
4 public class MyBinaryTree<T extends Comparable<T>> {
5
6 private TreeNode<T> root = null;
```
<span id="page-2-0"></span> $^{2}$ Falls Ihnen entfallen ist, was ein Binärbaum ist: [http://de.wikipedia.org/wiki/Binärer\\_Suchbaum](http://de.wikipedia.org/wiki/Bin%C3%A4rer_Suchbaum)

```
7
8 public void insert(T element) {
9 if (root == null) {
10 root = new TreeNode\leq (element);
11 } else {
12 root.insert(element);
13 }
14 }
15
16 public T search(T element) {
_{17} if (root == null) {
18 return null;
19 } else {
20 return root.search(element);
21 }
22 }
23
24 public void delete(T element) {
25 // Empty tree
_{26} if (root == null) {
27 return;
28 }
29
30 // If root itself contains element
31 if (root.key.equals(element)) {
32 // Case 1: no children
33 if ((root.leftChild == null) && (root.rightChild == null)) {
34 root = null;35    }
36 // Case 2+3: 1 child
37 else if ((root.leftChild != null) && (root.rightChild == null)) {
38 root = root. leftChild;
39 \t\t root.parent = null:
40 } else if ((root.leftChild == null) && (root.rightChild != null)) {
41 root = root.rightChild;
42 root.parent = null;
43 }
44 // Case 4: two children
45 else {
46 root.leftChild.insert(root.rightChild);
47 root = root.leftChild;
48 root.parent = null;
49 }
50 return;
51 }
52
53 // At this point ensured that root does not contain key, delegate to root node
54 root.delete(element);
```

```
55 }
56
57 private static class TreeNode<T extends Comparable<T>> {
58 private final T key;
59 private TreeNode<T> leftChild;
60 private TreeNode<T> rightChild;
61 private TreeNode<T> parent;
62
63 TreeNode(T key) {
64 this(key, null);
65 }
66
67 TreeNode(T key, TreeNode<T> parent) {
68 this.key = key;
69 this.parent = parent;
70 this.leftChild = null;
71 this.rightChild = null;72 }
73
74 public void insert(T element) {
75 insert(new TreeNode<T>(element, null));
76 }
77
78 public void insert(TreeNode<T> node) {
79 if (key.compareTo(node.key) > 0) {
80 if (leftChild != null) {
81 leftChild.insert(node);
82 } else {
83 node.parent = this;
84 leftChild = node;
85 }
86 }
87 if (key.compileTo(node(key) < 0) {
88 if (rightChild != null) {
89 rightChild.insert(node);
90 } else {
91 node.parent = this;
92 rightChild = node;
93 }
94 }
95 }
96
97 public T search(T element) {
98 if (key.equals(element)) {
99 return element;
100 }
101
102 if (key.compareTo(element) > 0 && leftChild != null) {
```

```
103 return leftChild.search(element);
104 } else if (key.compareTo(element) < 0 && rightChild != null) {
105 return rightChild.search(element);
106 } else {
107 return null;
108 }
109 }
110
111 private void replaceChild(TreeNode<T> child, TreeNode<T> replacement) {
_{112} if (leftChild == child) {
113 leftChild = replacement;
114 } else if (rightChild == child) {
115 rightChild = replacement;
116 }
117 }
118
119 public void delete(T element) {
120 // Found node
121 if (key.equals(element)) {
122 // Fall 1: no children
123 if ((leftChild == null) && (rightChild == null)) {
124 parent.replaceChild(this, null);
125 }
126 // Fall 2+3: 1 child
127 else if ((leftchild != null) && (rightChild == null)) {
128 parent.replaceChild(this, leftChild);
129 } else if ((leftChild == null) && (rightChild != null)) {
130 parent.replaceChild(this, rightChild);
131    }
132 // Fall 4: two children
133 else {
134 parent.replaceChild(this, leftChild);// cut out, connect left child to parent; insert
135 leftChild.insert(rightChild);// eventually results in strong unbalance
136 }
137 return;
138 }
139
140 // Traverse downwards the tree
141 if (key.compareTo(element) > 0 && leftChild != null) {
142 leftChild.delete(element);
143 } else if (key.compareTo(element) < 0 && rightChild != null) {
144 rightChild.delete(element);
145 }
146 }
147 }
148 }
```
### Aufgabe 4: For Each Loops

Das folgende Programm soll alle Primzahlen im Intervall [0, 10.000] bestimmen.[3](#page-6-0) Leider wirft das Programm bei der Ausführung eine Exception. Wo und warum? Was ist eine mögliche Lösung?

```
1 import java.util.ArrayList;
2
3 public class Eratosthenes {
4
5 public static void main(String[] args) {
6 // Zahlen 2..10000 einfuegen
7 ArrayList<Integer> list = new ArrayList<Integer>();
8 for (int i = 2; i <= 10000; i++) {
9 list.add(i);10 }
11 for (Integer zahl : list) {
12 // Probiere alle vorherigen Primzahlen als Teiler
13 for (Integer teiler : list) {
14 // Wenn der zu pruefende Teiler schon groesser als
15 // die Quadratwurzel ist , muss es eine Primzahl sein
16 if (teiler > Math.sqrt(zahl)) break;
17 // Zahlen mit Teiler sind keine Primzahlen und
18 // werden daher hier entfernt
19 if (zahl % teiler == 0) {
20 list.remove(zahl);
21 break;
22 }
23 }
<sup>24</sup> }
25 // Alle verbliebenen Zahlen sind Primzahlen
26 for (Integer primzahl : list)
27 System.out.println(primzahl);
28 }
```
<sup>29</sup> }

In Zeile 21 wird ein Element aus der Liste gelöscht, über die wir in diesem Moment mit einer for-each-Schleife in Zeile 11 iterieren. Durch die Veränderung der Datenstruktur über die wir gleichzeitig iterieren, kann es zu Inkonsistenzen kommen, so dass beispielsweise ein gelöschtes Element besucht würde. Erfreulicherweise gibt es im Java Collections Framework das Konzept des Iterator-Objekts mit dem wir das Problem leicht lösen können. Der Iterator erlaubt es ähnlich der for-each-Schleife eine Datenstruktur zu durchlaufen. Zusätzlich kann der Iterator durch sein Wissen über die Iteration, die er gerade verwaltet, eine remove()-Methode anbieten, die das zuletzt von next() zurück gegebenen Elements löscht – ohne dass es dabei zu Inkonsistenzen kommt. Entsprechend verwenden wir in der Lösung in Zeile 12 statt einer for-each-Schleife nun den Iterator und löschen in Zeile 24 die aktuelle Zahl ebenfalls über den Iterator aus der Liste.

- <sup>1</sup> import java.util.ArrayList;
- <sup>2</sup> import java.util.ListIterator;

<span id="page-6-0"></span> $3B$ asierend auf dem Sieb des Eratosthenes: [http://de.wikipedia.org/wiki/Sieb\\_des\\_Eratosthenes](http://de.wikipedia.org/wiki/Sieb_des_Eratosthenes)

```
3
4 public class EratosthenesLoesung {
5 public static void main(String[] args) {
6 // Zahlen 2..10000 einfuegen
       ArrayList<Inter>inter> list = new ArrayList<Inter>();8 for (int i = 2; i <= 10000; i++) {
9 list.add(i);10 }
11
12 ListIterator<Integer> iterator = list.listIterator();
13 while (iterator.hasNext()) {
14 Integer zahl = iterator.next();
15 // Probiere alle vorherigen Primzahlen als Teiler
16 for (Integer teiler : list) {
17 // Wenn der zu pruefende Teiler schon groesser als
18 // die Quadratwurzel ist, muss es eine Primzahl sein
19 if (t \text{either} > \text{Math.sqrt}(\text{zahl}))20 break;
21 // Zahlen mit Teiler sind keine Primzahlen und
22 // werden daher hier entfernt
23 if (\text{zahl } % \mathcal{N}) = \{ if (\text{zahl } % \mathcal{N}) = \{ \begin{bmatrix} 1 & 0 \\ 0 & 1 \end{bmatrix} \}24 iterator.remove();
25 break;
26 }
27 }
28 }
29
30 // Alle verbliebenen Zahlen sind Primzahlen
31 for (Integer primzahl : list)
32 System.out.println(primzahl);
33 }
34 }
```
#### Aufgabe 5: Arraylist  $\blacksquare$

Implementieren Sie eine generische Liste, die ihre Elemente in dynamischen Arrays speichert. Nutzen Sie hierfür die folgende Vorlage, die Sie auf [gitlab.db.in.tum.de](https://gitlab.db.in.tum.de/DropTableGrades/singlylinkedlist/-/tree/arraylist/src) finden. Klicken Sie hierfür auf das Download-Symbol und laden Sie sich das Projekt als Zip-Datei herunter. Entpacken Sie die Datei und öffnen Sie sie in Ihrer IDE. Machen Sie sich dann mit den Dateien und der Struktur des Projekts vertraut

Weitere Informationen erhalten Sie in der Zentralübung und unter diesem Wikipedia-Eintrag: [Dynamic Array.](https://en.wikipedia.org/wiki/Dynamic_array)

Implementieren Sie nun die mit entsprechenden Methoden in der Klasse ArrayList.java.

Tipp 1: Erarbeiten Sie sich vor der Implementierung der Methoden ein Grundverständnis, wie die Liste funktionieren soll. Erstellen Sie z.B. Skizzen von Listen, wie Sie nach bestimmten Operationen im Speicher aussehen könnte).

Unter [gitlab.db.in.tum.de](https://gitlab.db.in.tum.de/DropTableGrades/singlylinkedlist/-/tree/solution-arraylist) finden Sie die Lösung.

Tipp 2: Benutzen Sie für Vergleiche stets die equals-Methode. Eine generische Liste kann z.B. auch Punkt-Objekte speichern.

Unter [gitlab.db.in.tum.de](https://gitlab.db.in.tum.de/DropTableGrades/singlylinkedlist/-/tree/solution-arraylist) finden Sie die Lösung.